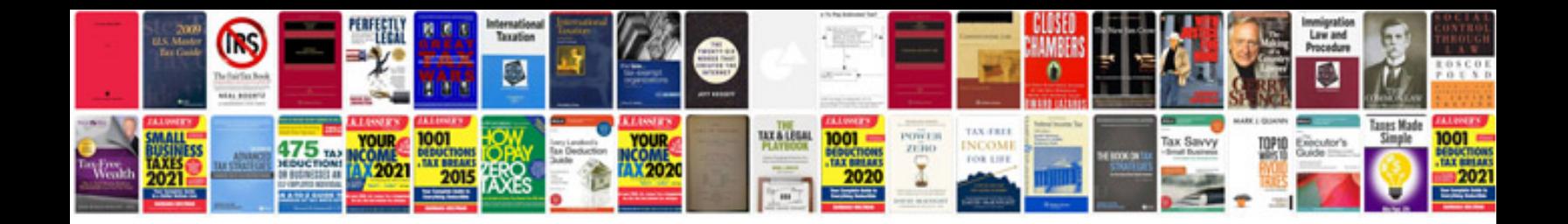

**Wiring a two switch light with diagram**

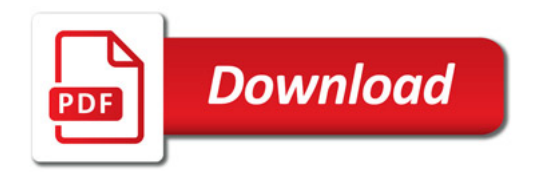

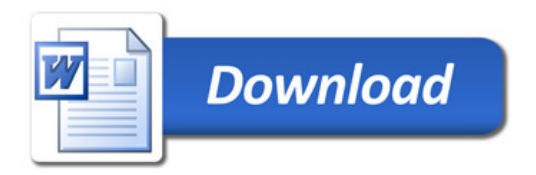